# **SCOGNOS**

## Juniper Networks: Introduction to the Junos Operating System

Código: JUN-001

#### **Propuesta de Valor:** HARDWARE - REDES - TELECOMUNICACIONES

**Duración:** 24 Horas

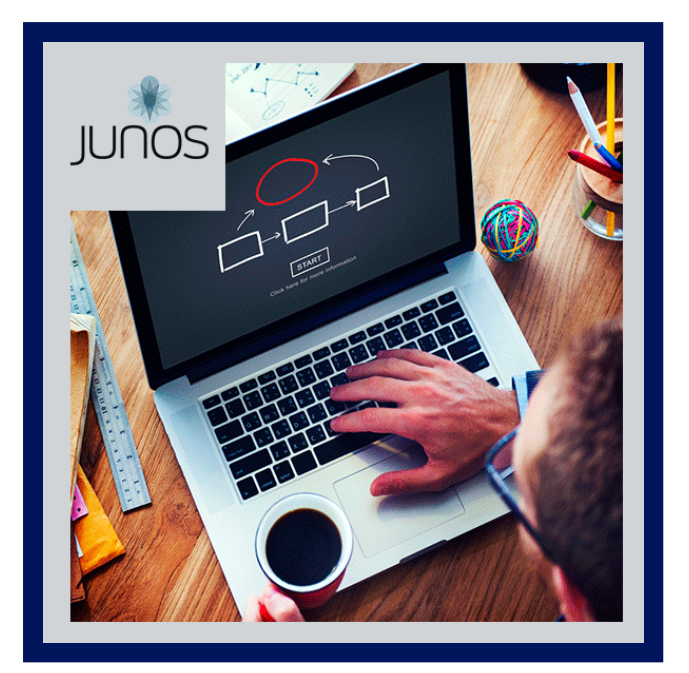

Este curso proporciona a los estudiantes los conocimientos básicos necesarios para trabajar con el sistema operativo Junos y configurar dispositivos Junos. El curso proporciona una breve descripción general de los productos Juniper y analiza los componentes arquitectónicos clave del software Junos. Los temas clave incluyen opciones de interfaz de usuario con un gran enfoque en la interfaz de línea de comandos (CLI), tareas de configuración típicamente asociadas con la configuración inicial de dispositivos, conceptos básicos de configuración de interfaz con ejemplos de configuración, configuración secundaria del sistema y conceptos básicos de monitoreo y mantenimiento operativo. de los dispositivos Junos.

Luego, el curso profundiza en los conocimientos básicos de enrutamiento y ejemplos de configuración, incluidos conceptos generales de enrutamiento, políticas de enrutamiento y filtros de firewall. A través de demostraciones y laboratorios prácticos, los estudiantes obtendrán experiencia en la configuración y monitoreo de Junos OS y en el monitoreo de operaciones básicas de dispositivos. Este curso se basa en Junos OS versión 21.1R1.11.

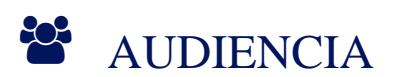

Candidatos para este curso:

- Profesionales interesados en aprender redes y dispositivos Juniper con miras a certificar JNCIA.
- Administradores de redes interesados en gestionar dispositivos Juniper.
- Cualquiera que participe en operaciones de red.

### PRE REQUISITOS

Los participantes deben tener conocimientos sólidos en Networking y fundamentos en Ipv4 e IPv6. No se requiere ningún conocimiento previo de Juniper.

### <sup>©</sup> OBJETIVOS

Describir el sistema operativo Junos y proporcionar una breve descripción de los productos Juniper.

# **Z COGNOS**

- Describir el sistema operativo Junos y su arquitectura de diseño básica.
- Identificar y proporcionar una breve descripción de los productos Juniper.
- Utilice Junos CLI y su modo operativo para monitorear y controlar dispositivos Juniper.
- Ingrese al modo operativo.
- Localice varias opciones de ayuda dentro de la CLI de Junos.
- Ejecutar comandos de monitoreo y solución de problemas.

### **F** CERTIFICACIÓN DISPONIBLE

- Certificado oficial de **COGNOS.**
- Este curso lo prepara para el examen: **Juniper Networks Certified Associate, Junos (JNCIA-Junos JNO-104)**

### *U* CONTENIDO

1. INTRODUCCIÓN AL CURSO

#### 2. FUNDAMENTOS DEL SISTEMA OPERATIVO JUNOS

2.1. DESCRIBIR EL SISTEMA OPERATIVO JUNOS Y SUS FUNCIONES BÁSICAS. ARQUITECTURA DE DISEÑO 2.2. IDENTIFICAR Y PROPORCIONAR UNA BREVE DESCRIPCIÓN GENERAL DE JUNIPER. PRODUCTOS

#### 3. MODO OPERATIVO JUNOS CLI

- 3.1. INGRESE AL MODO OPERATIVO
- 3.2. LOCALICE VARIAS OPCIONES DE AYUDA DENTRO DE JUNOS CLI
- 3.3. EJECUTAR COMANDOS DE MONITOREO Y SOLUCIÓN DE PROBLEMAS

#### 4. MODO DE CONFIGURACIÓN DE LA CLI DE JUNOS

- 4.1. INGRESE AL MODO DE CONFIGURACIÓN
- 4.2. NAVEGAR A TRAVÉS DE LA JERARQUÍA DE CONFIGURACIÓN DE JUNOS
- 4.3. MODIFICAR LA CONFIGURACIÓN EN UN DISPOSITIVO JUNIPER
- 4.4. UTILICE COMANDOS DE MODO DE CONFIGURACIÓN COMUNES

#### 5. INTERFAZ J-WEB

- 5.1. CONFIGURAR LOS AJUSTES E INTERFACES BÁSICOS DEL SISTEMA
- 5.2. REALIZAR LA ADMINISTRACIÓN DEL DISPOSITIVO
- 5.3. LABORATORIO 1: OPCIONES DE LA INTERFAZ DE USUARIO

#### 6. CONFIGURACIÓN INICIAL DEL SISTEMA

- 6.1. CARGAR LA CONFIGURACIÓN PREDETERMINADA DE FÁBRICA
- 6.2. ENUMERAR Y REALIZAR TAREAS INICIALES DE CONFIGURACIÓN DEL SISTEMA.
- 6.3. LABORATORIO 2: CONFIGURACIÓN INICIAL DEL SISTEMA

### 7. ARCHIVADO DE AUTENTICACIÓN DE USUARIO

# **Z COGNOS**

- 7.1. DESCRIBIR Y CONFIGURAR LA AUTENTICACIÓN DE USUARIOS.
- 7.2. ARCHIVAR CONFIGURACIONES
- 7.3. LABORATORIO 3: AUTENTICACIÓN Y ARCHIVO DE USUARIOS

#### 8. REGISTRO, SEGUIMIENTO, NTP Y SNMP DEL SISTEMA

- 8.1. CONFIGURAR Y ANALIZAR EL REGISTRO Y SEGUIMIENTO DEL SISTEMA
- 8.2. CONFIGURAR Y MONITOREAR NTP
- 8.3. CONFIGURAR Y MONITOREAR SNMP
- 8.4. LABORATORIO 4: REGISTRO, SEGUIMIENTO, NTP Y SNMP DEL SISTEMA

#### 9. MONITOREO OPERACIONAL Y MANTENIMIENTO

- 9.1. MONITOREAR LAS OPERACIONES DE LA PLATAFORMA Y LA INTERFAZ
- 9.2. DESCRIBIR Y UTILIZAR LAS UTILIDADES DE RED DISPONIBLES.
- 9.3. REALIZAR RECUPERACIÓN DE CONTRASEÑA
- 9.4. LABORATORIO 5: MONITOREO OPERATIVO Y MANTENIMIENTO

#### 10. ACTUALIZACIÓN DEL SISTEMA OPERATIVO JUNOS

10.1. REALIZAR TAREAS DE LIMPIEZA DEL SISTEMA Y ALMACENAMIENTO 10.2. REALIZAR LA ACTUALIZACIÓN DE JUNOS 10.3. LABORATORIO 6: ACTUALIZACIÓN DEL SISTEMA OPERATIVO JUNOS

#### 11. EJEMPLOS DE CONFIGURACIÓN DE INTERFAZ

- 11.1. CONFIGURAR VARIOS TIPOS DE INTERFAZ
- 11.2. USAR GRUPOS DE CONFIGURACIÓN PARA CONFIGURAR INTERFACES

#### 12. FUNDAMENTOS DE ENRUTAMIENTO

12.1. EXPLICAR LOS CONCEPTOS BÁSICOS DE ENRUTAMIENTO

12.2. DESCRIBIR LA TABLA DE ENRUTAMIENTO Y LA TABLA DE REENVÍO.

- 12.3. DESCRIBIR LA FUNCIONALIDAD DE LAS INSTANCIAS DE ENRUTAMIENTO
- 12.4. CONFIGURAR Y MONITOREAR UNA INSTANCIA DE ENRUTAMIENTO
- 12.5. LABORATORIO 7: FUNDAMENTOS DE ENRUTAMIENTO

### 13. ENRUTAMIENTO ESTÁTICO Y DINÁMICO

- 13.1. CONFIGURAR Y MONITOREAR RUTAS ESTÁTICAS
- 13.2. DESCRIBIR LA FUNCIONALIDAD DEL ENRUTAMIENTO DINÁMICO
- 13.3. CONFIGURAR Y MONITOREAR OSPF
- 13.4. DESCRIBIR CÓMO FUNCIONA EL ENRUTAMIENTO USANDO IPV6
- 13.5. LABORATORIO 8: ENRUTAMIENTO ESTÁTICO Y DINÁMICO

#### 14. POLÍTICA DE ENRUTAMIENTO

14.1. DESCRIBIR LA POLÍTICA DE ENRUTAMIENTO Y EXPLICAR LAS POLÍTICAS DE ENRUTAMIENTO DE IMPORTACIÓN Y

# **Z COGNOS**

#### EXPORTACIÓN PREDETERMINADAS DE JUNOS.

14.2. IDENTIFICAR VARIAS OPCIONES EN LOS CRITERIOS DE COINCIDENCIA Y BLOQUES DE ACCIÓN DE UNA POLÍTICA DE ENRUTAMIENTO.

14.3. IMPLEMENTAR UNA POLÍTICA DE ENRUTAMIENTO PARA UN CASO DE USO DETERMINADO 14.4. LABORATORIO 9: POLÍTICA DE ENRUTAMIENTO

#### 15. FILTROS DE CORTAFUEGOS

15.1. DESCRIBIR LA FUNCIONALIDAD Y EL MARCO DE LOS FILTROS DE FIREWALL. 15.2. IMPLEMENTAR FILTROS DE FIREWALL PARA UN CASO DE USO DETERMINADO 15.3. IMPLEMENTAR UN POLICÍA DENTRO DE JUNOS 15.4. DESCRIBIR EL FUNCIONAMIENTO Y CONFIGURACIÓN DE RPF DE UNIDIFUSIÓN. 15.5. LABORATORIO 10: FILTROS DE FIREWALL

#### 16. CLASE DE SERVICIO

16.1. DESCRIBIR EL PROPÓSITO Y LOS BENEFICIOS DE COS 16.2. IMPLEMENTAR CLASIFICACIÓN DE TRÁFICO DENTRO DE JUNOS 16.3. DESCRIBIR LAS COLAS DE TRÁFICO DENTRO DE JUNOS. 16.4. CONFIGURAR LA PROGRAMACIÓN DEL TRÁFICO DENTRO DE JUNOS 16.5. IMPLEMENTAR COS PARA UN CASO DE USO DETERMINADO 16.6. LABORATORIO 9: CLASE DE SERVICIO

#### 17. PROCEDIMIENTOS DEL JTC

17.1. SIGA LOS PROCEDIMIENTOS RECOMENDADOS PARA ABRIR UN CASO DE SOPORTE DE JTAC 17.2. ACCEDA A LAS HERRAMIENTAS EN LÍNEA DE JUNIPER PARA ADMINISTRAR LOS PRODUCTOS JUNIPER 17.3. UTILICE FTP PARA TRANSFERIR ARCHIVOS GRANDES A JTAC

### 18. CONCEPTOS DE SEGURIDAD DE JUNIPER

18.1. IDENTIFICAR DESAFÍOS DE SEGURIDAD DE ALTO NIVEL EN LAS REDES ACTUALES. 18.2. DESCRIBIR LOS COMPONENTES DE JUNIPER CONNECTED SECURITY

## $\star$  BENEFICIOS

Al terminar el curso los participantes obtengan experiencia en la configuración y el monitoreo del sistema operativo Junos.